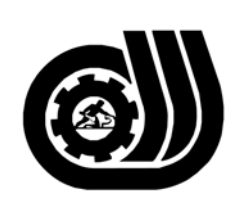

سازمان آموزش فني وحرفه ای کنور

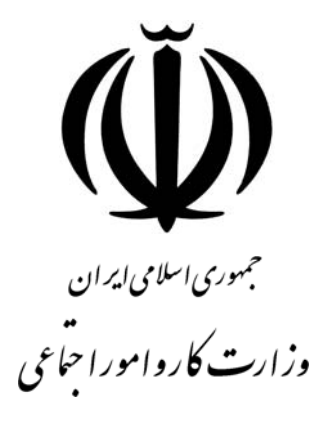

## **استاندارد مهارت و آموزشي**

INAINAINA INA INA INA INA INA INA

## **چهره پردازي و گرافيك با نرم افزار Deluxe Photo Adobe**

## **گروه برنامه ريزي درسي صنايع دستي و هنر**

**تاريخ شروع اعتبار : 1381/2/1 كد استاندارد : 1-61/32/1/2**

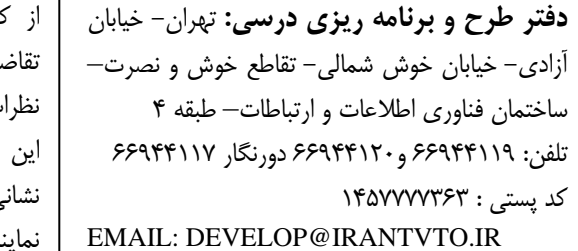

از كليه صاحب نظران تقاضا دارد پيشنهادات و نظرات خود را درباره اين سند آموزشي به <sub>ى</sub>هاى مذكور اعلام نمايند.

**معاونت پژوهش و برنامه ريزي :** تهران- خيابان آزادي- نبش چهارراه خوش- سـازمان آمـوزش فنـي و حرفهاي كشور- طبقه پنجم تلفن66941516: دورنگار: 66941272 كد پستي : 1345653868 EMAIL: INFO@IRANTVTO.IR

WAVAWAWAWAWA

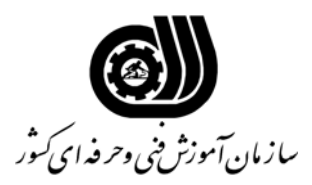

## **خلاصه استاندارد**

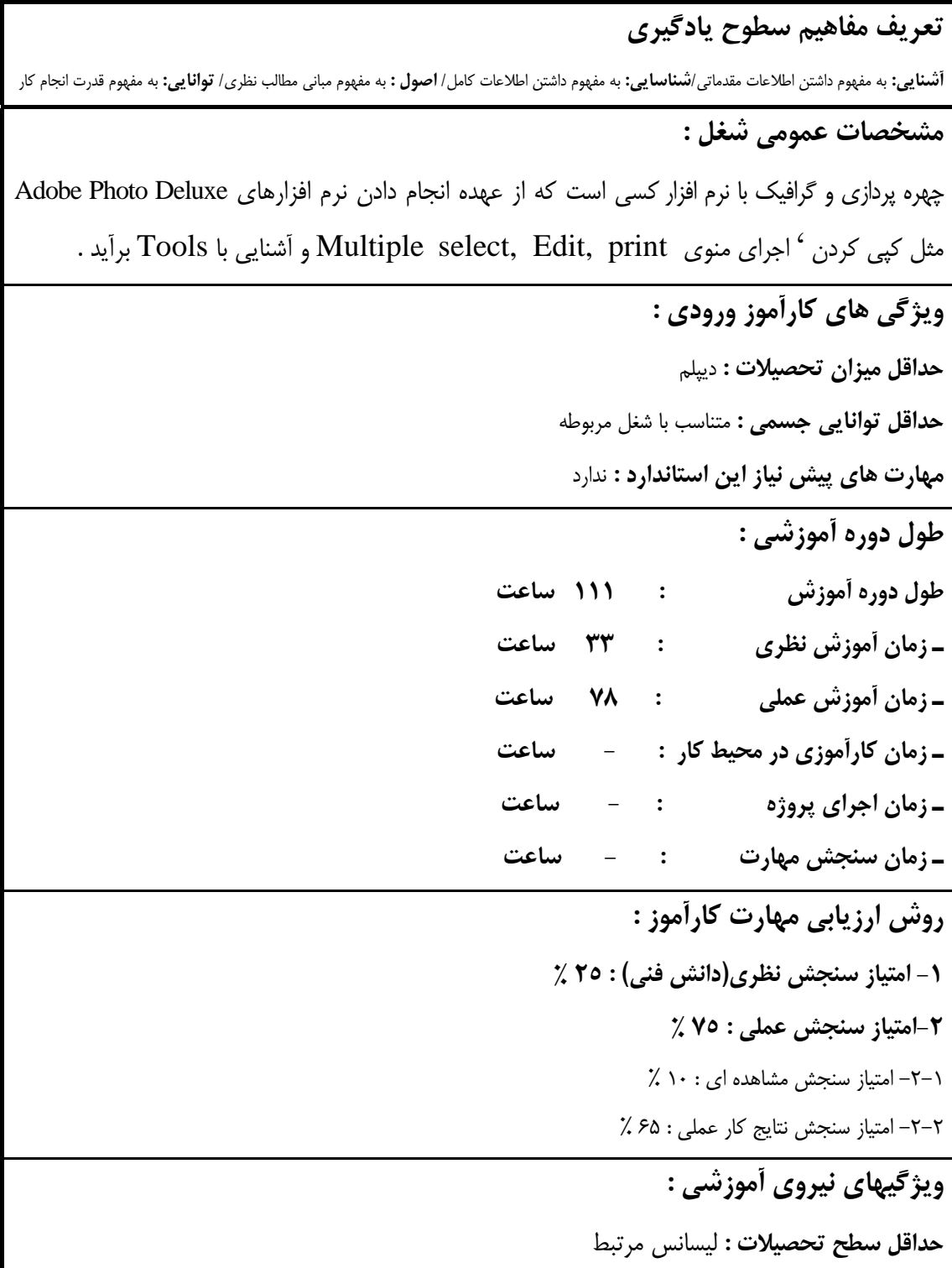

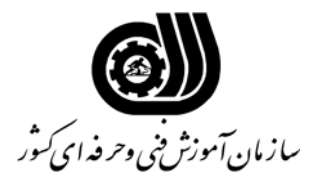

**فهرست توانايي هاي شغل**

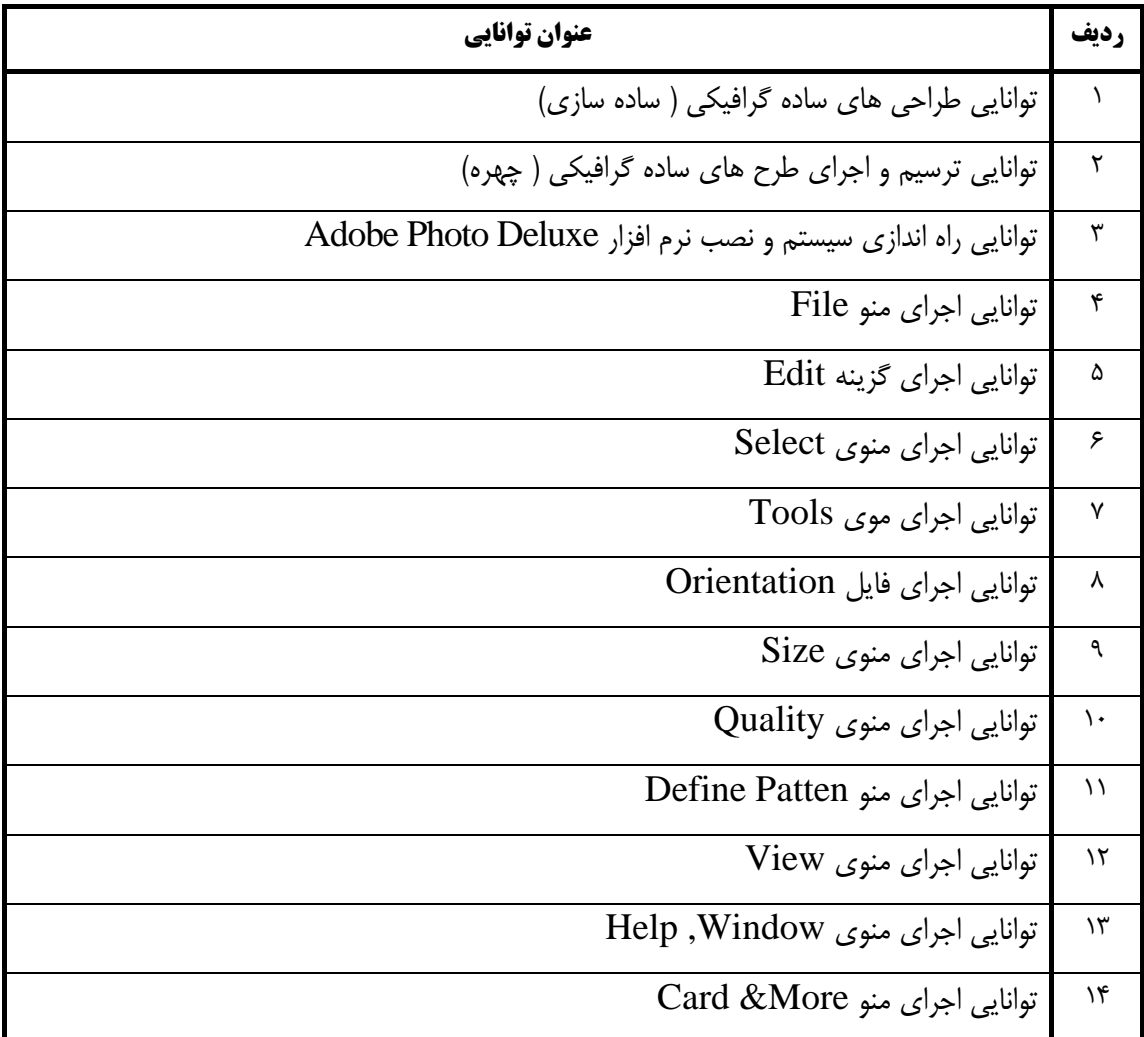

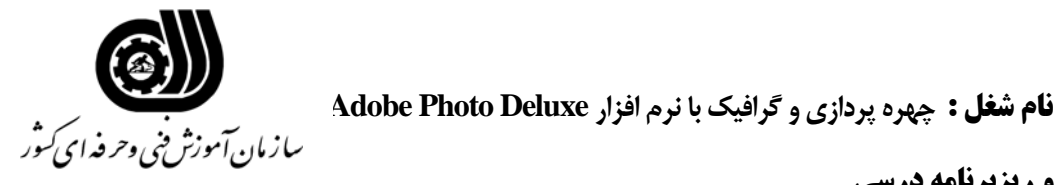

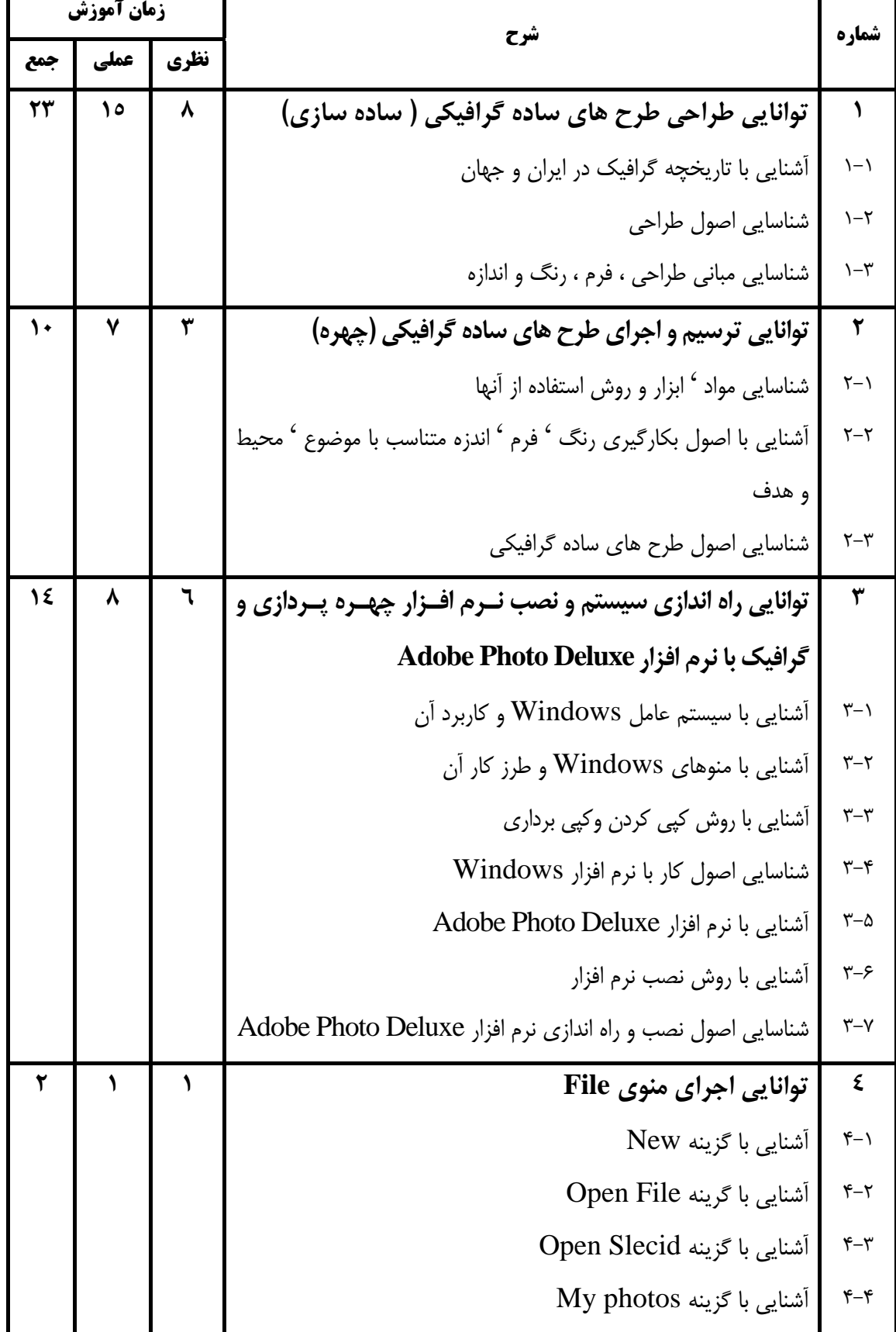

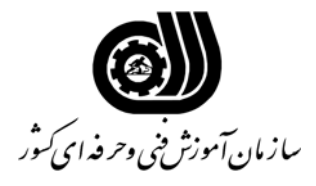

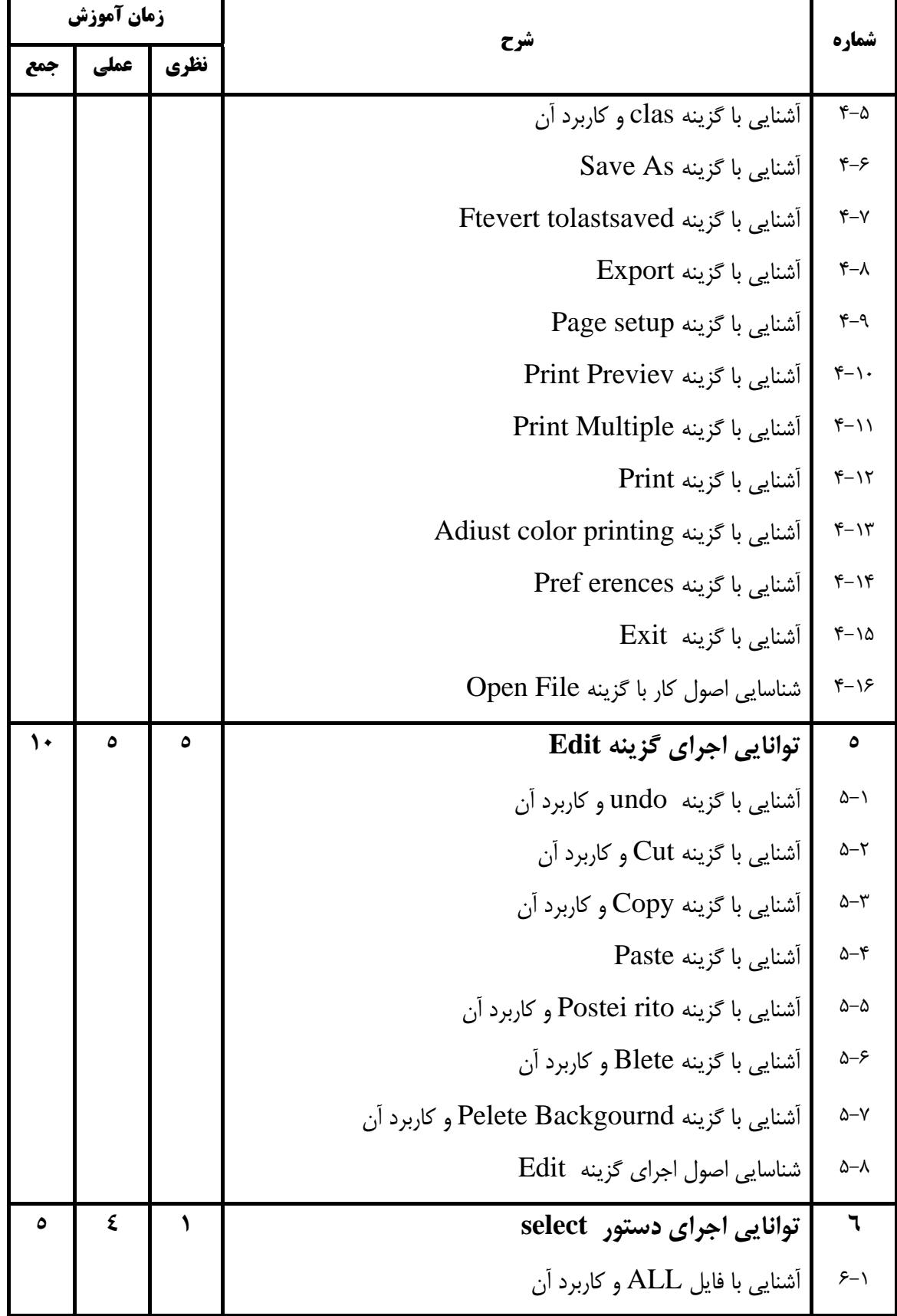

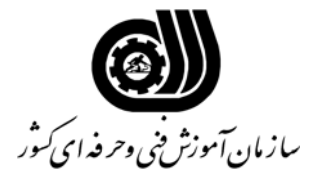

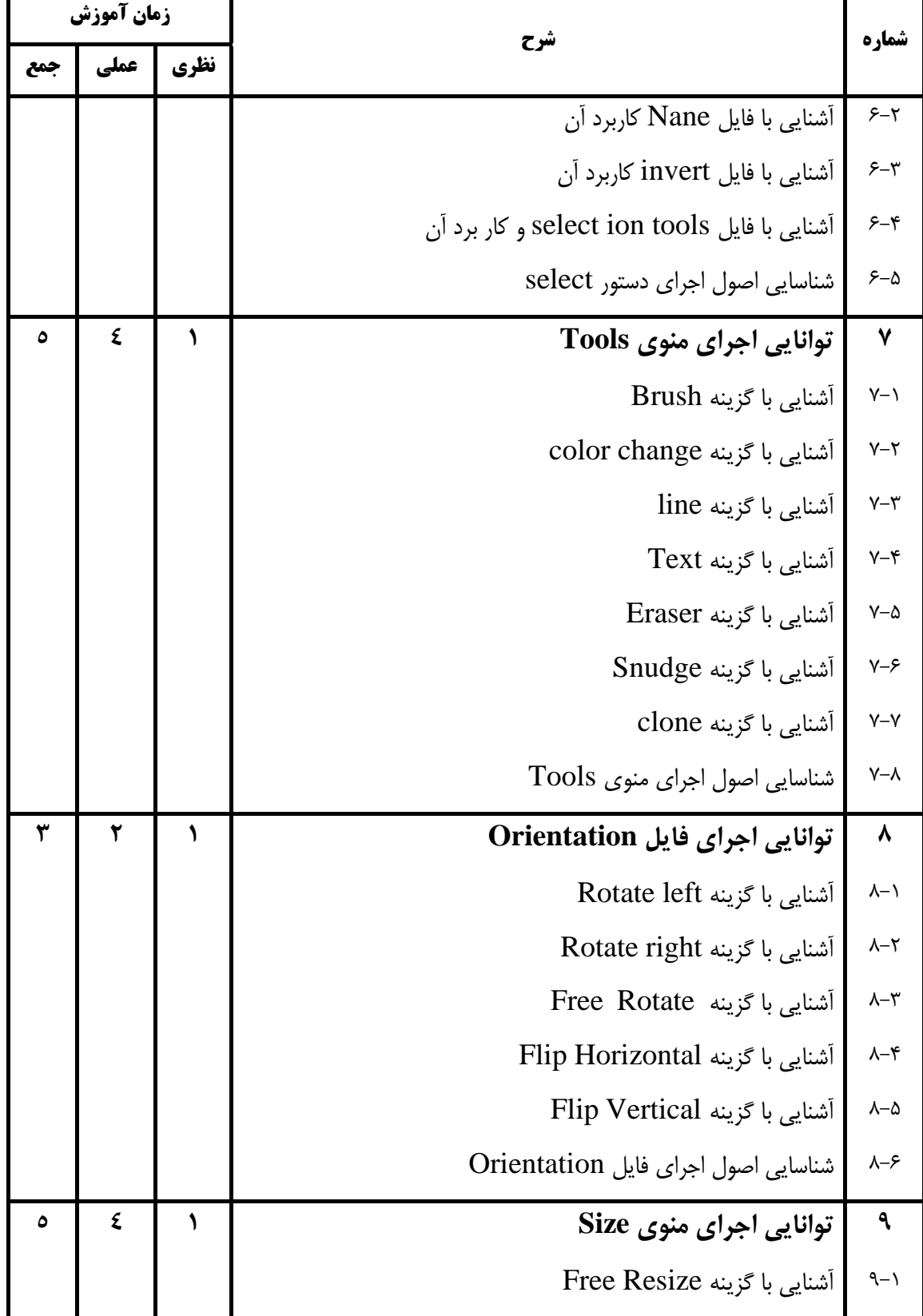

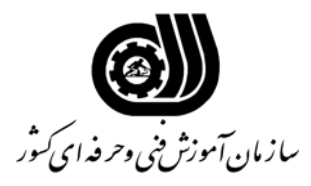

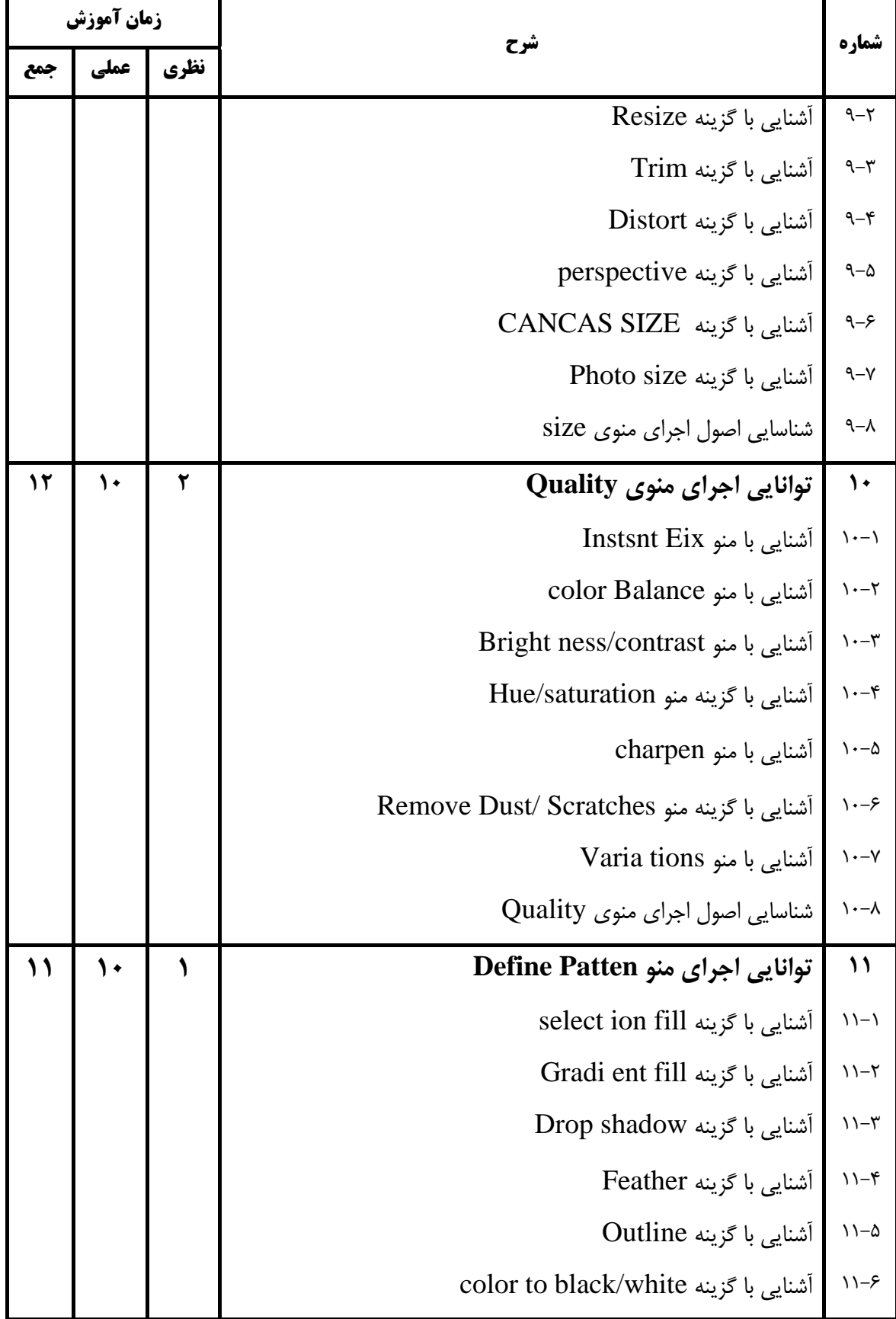

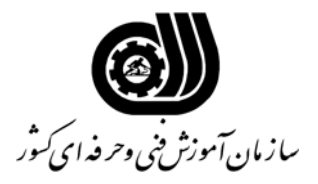

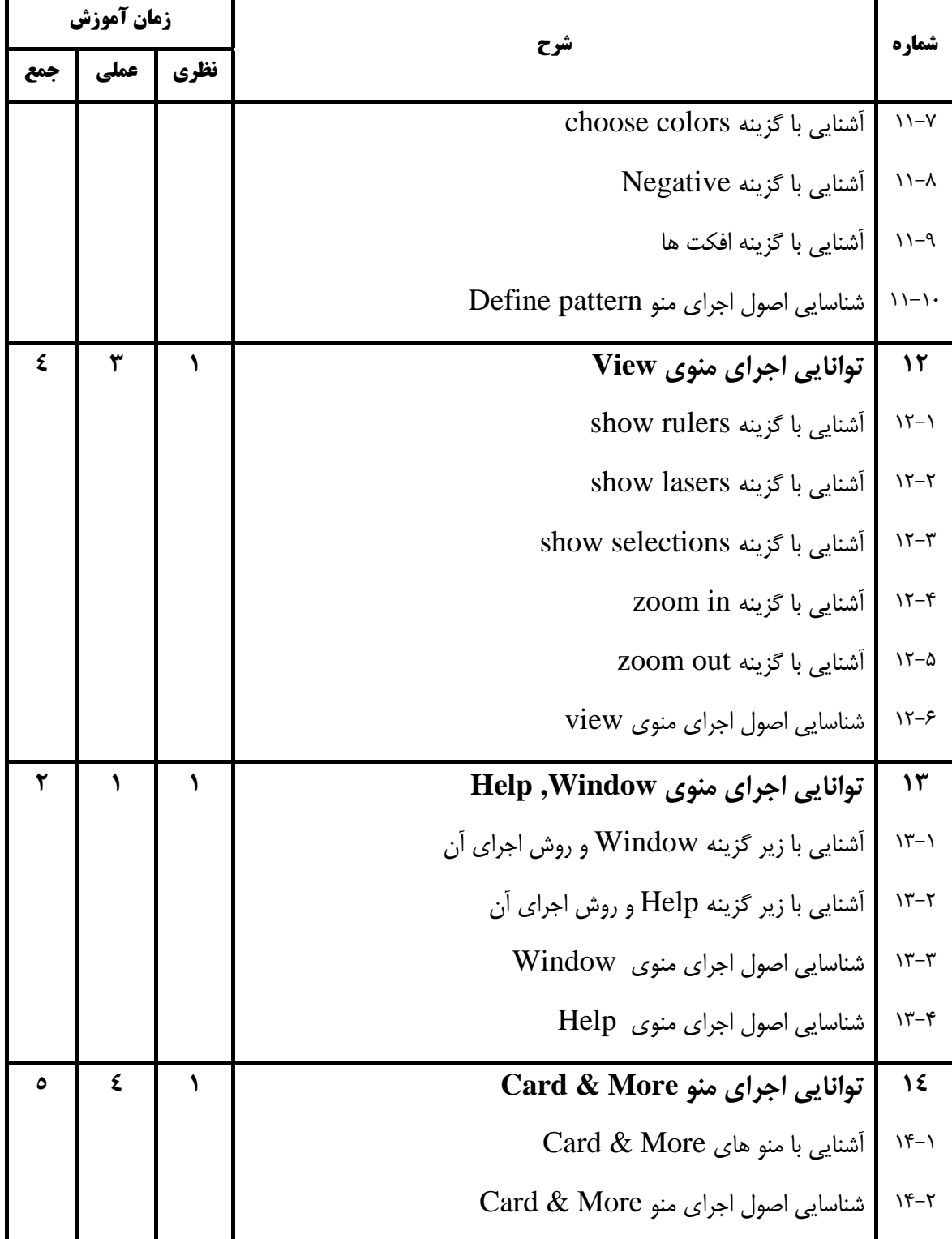

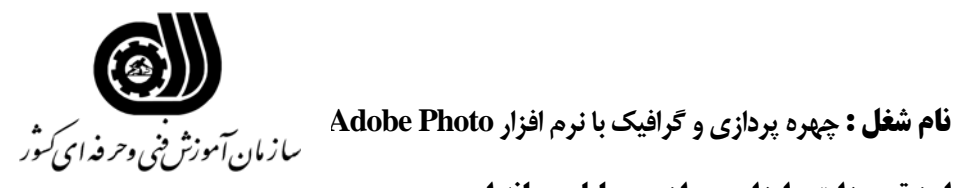

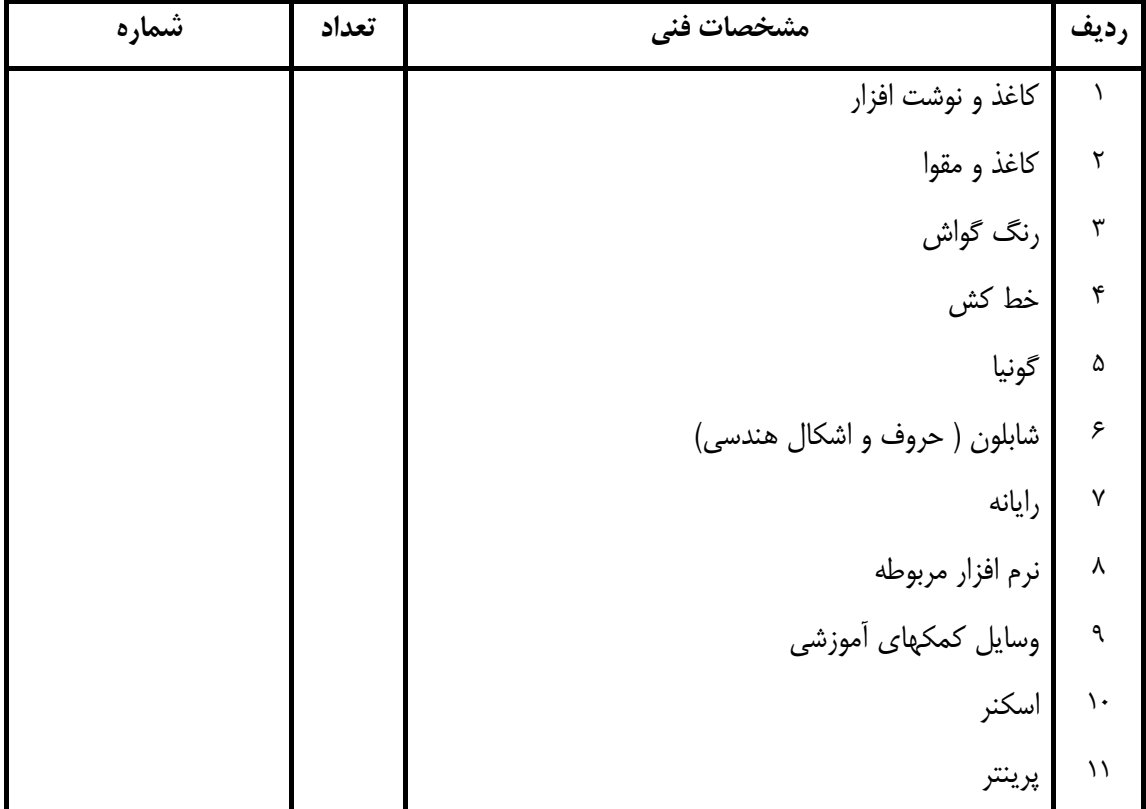

**فهرست استاندارد تجهيزات ، ابزار ، مواد و وسايل رسانه اي**